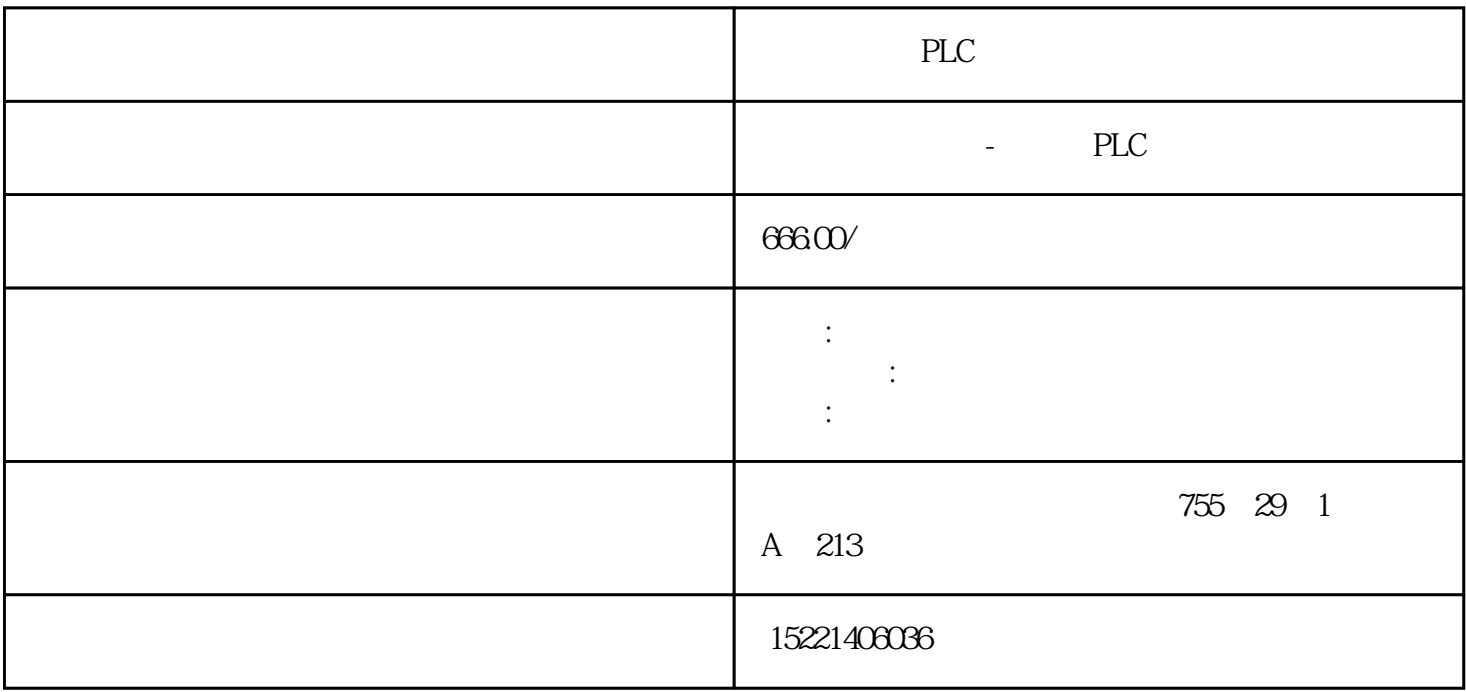

PLC

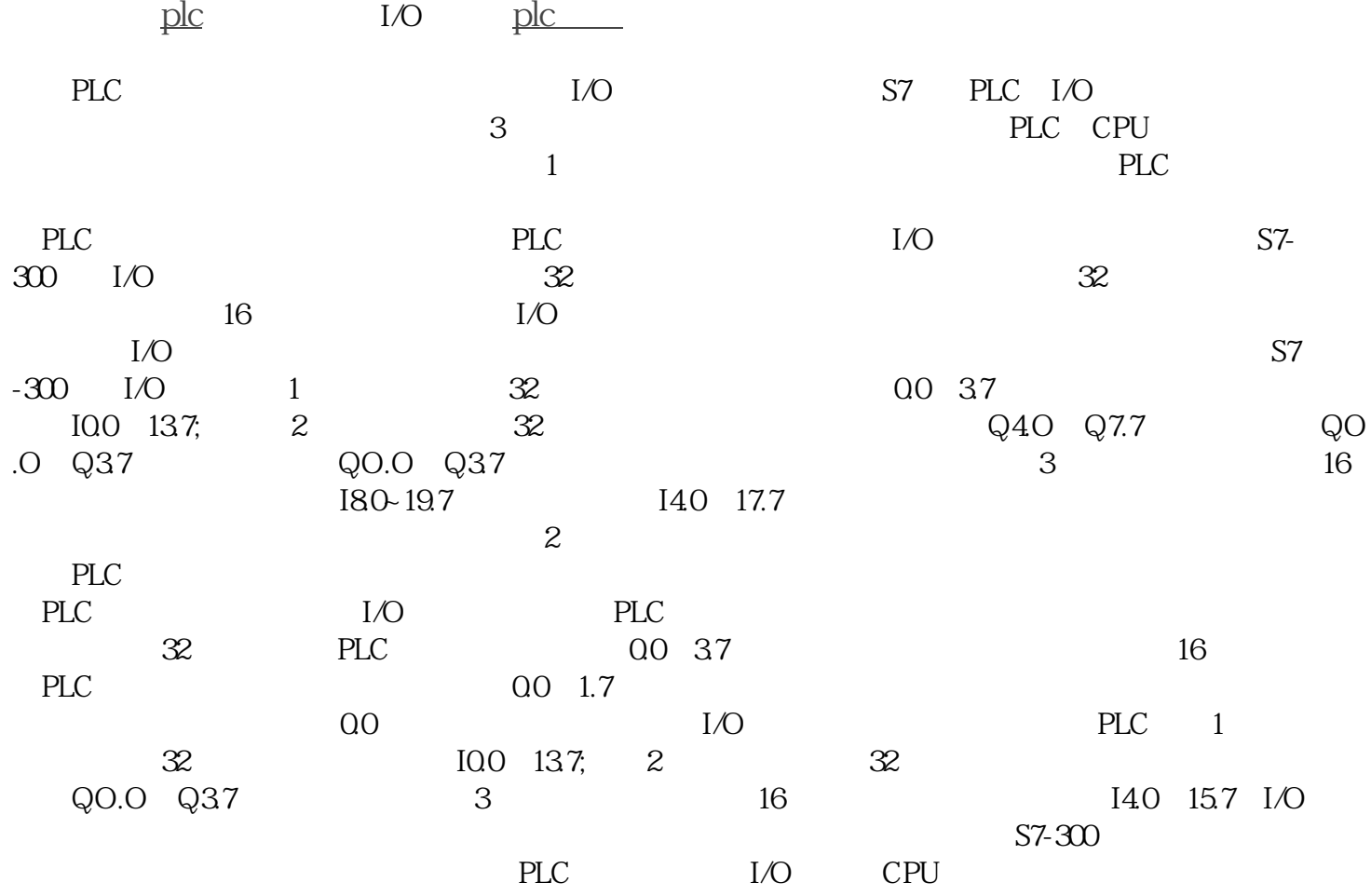

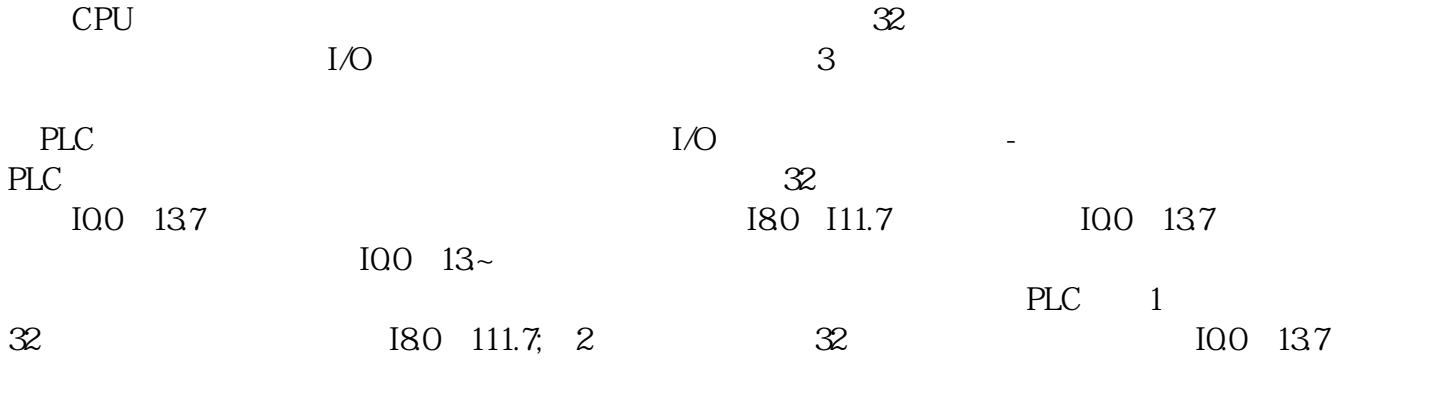

 $IP$ 

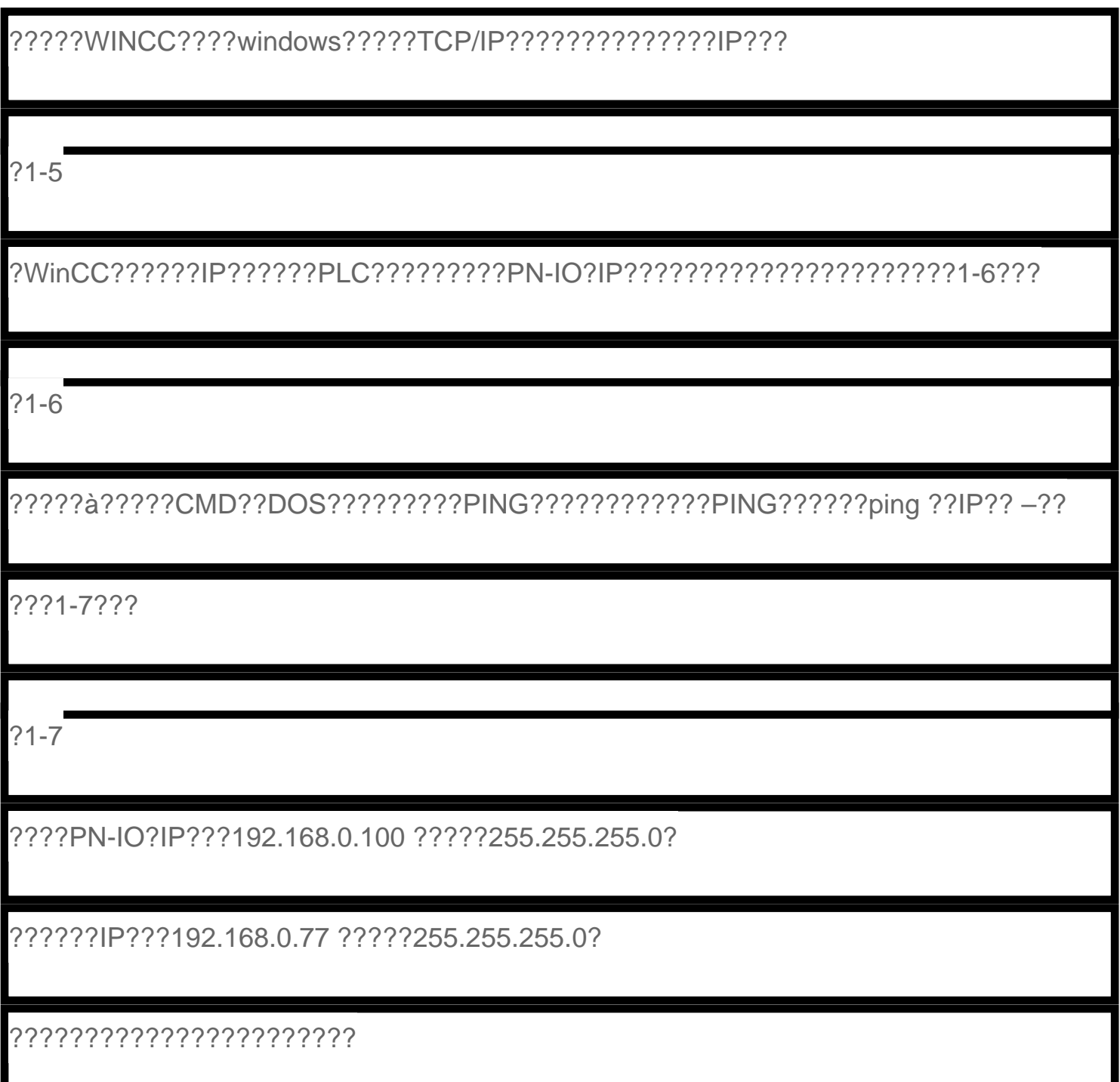

?????????Ping?PLC?PN??????????????????????????????????????????